## Bénéficiez de la prise en charge du FIF PL Suivez les étapes

▼

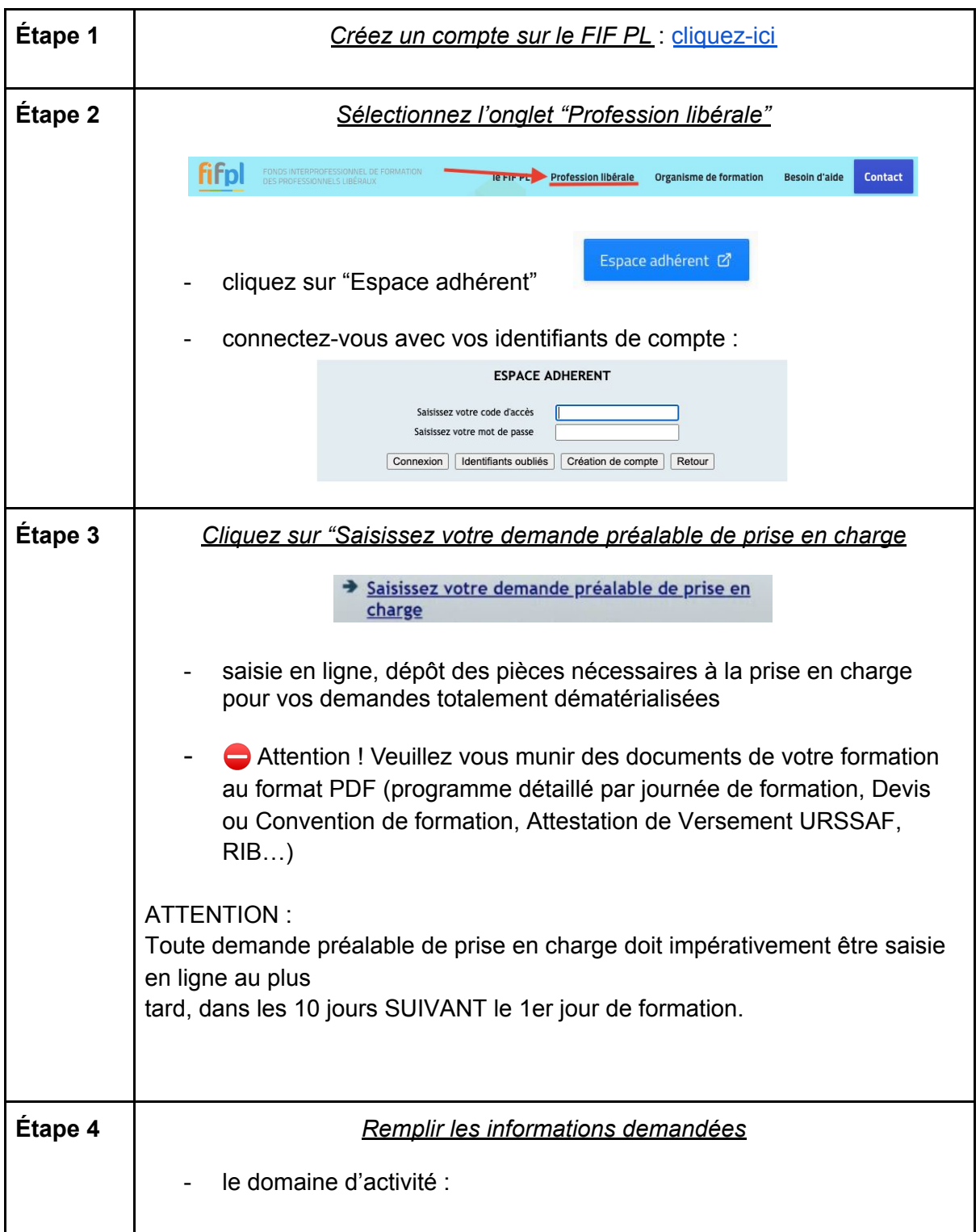

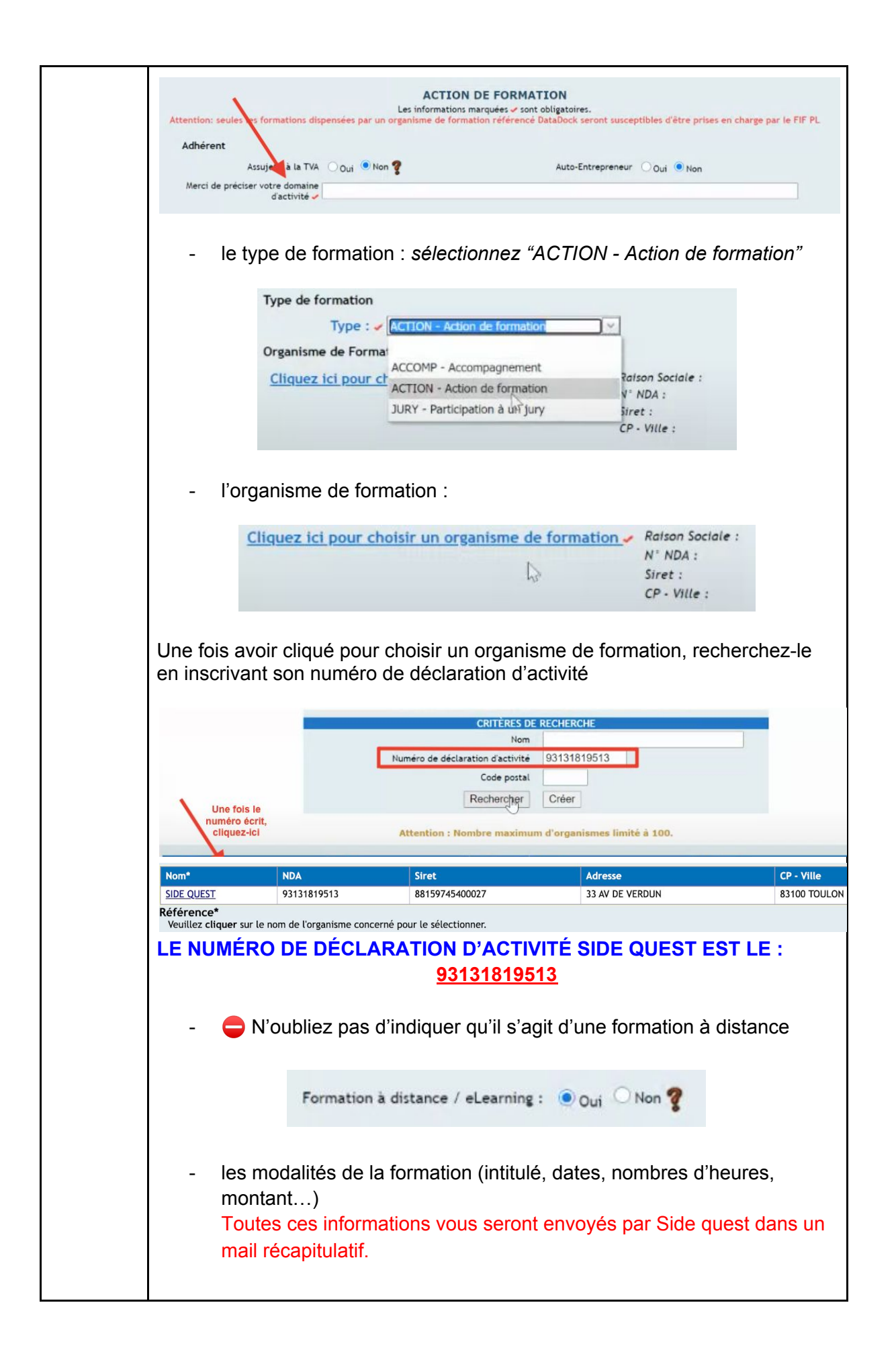

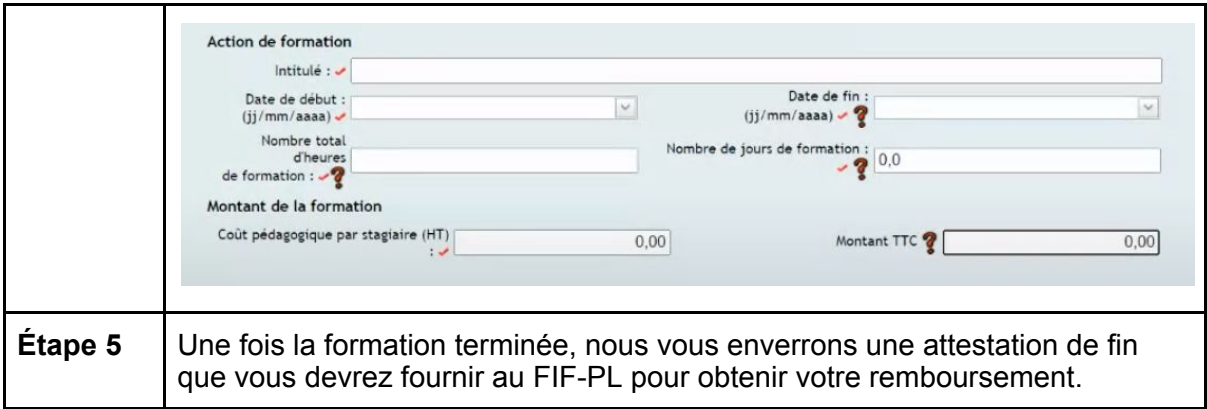

## ⚠**Compléments d'informations** :

Votre contact au FIF-PL : Philippe PELISSIER ou Sheima ABBASSI 01 55 80 50 49 Uniquement joignable entre 10h00 et 13H00 après leur avoir adresser un dossier de prise en charge